#### OGC® DOCUMENT: 23-057R1

**External identifier of this OGC® document:** http://www.opengis.net/doc/IS/ogcapiedr-2/1.0

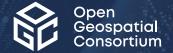

# OGC API ENVIRONMENTAL DATA RETRIEVAL - PART 2: PUBLISH-SUBSCRIBE WORKFLOW

STANDARD Extension

**CANDIDATE PUBLIC RFC DRAFT** 

Version: 1.0

Submission Date: 2024-02-16 Approval Date: 2024-02-16 Publication Date: 2024-02-16

Editor: Tom Kralidis, Chris Little, Mark Burgoyne, Steve Olson, Shane Mill

**Notice for Drafts:** This document is not an OGC Standard. This document is distributed for review and comment. This document is subject to change without notice and may not be referred to as an OGC Standard.

Recipients of this document are invited to submit, with their comments, notification of any relevant patent rights of which they are aware and to provide supporting documentation.

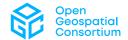

#### License Agreement

Use of this document is subject to the license agreement at <a href="https://www.ogc.org/license">https://www.ogc.org/license</a>

Suggested additions, changes and comments on this document are welcome and encouraged. Such suggestions may be submitted using the online change request form on OGC web site: <a href="http://ogc.standardstracker.org/">http://ogc.standardstracker.org/</a>

#### Copyright notice

Copyright © 2024 Open Geospatial Consortium To obtain additional rights of use, visit <a href="https://www.ogc.org/legal">https://www.ogc.org/legal</a>

#### Note

Attention is drawn to the possibility that some of the elements of this document may be the subject of patent rights. The Open Geospatial Consortium shall not be held responsible for identifying any or all such patent rights.

Recipients of this document are requested to submit, with their comments, notification of any relevant patent claims or other intellectual property rights of which they may be aware that might be infringed by any implementation of the standard set forth in this document, and to provide supporting documentation.

### CONTENTS

| I.   | ABSTRACT                                                     | vi   |
|------|--------------------------------------------------------------|------|
| II.  | KEYWORDS                                                     | v    |
| III. | PREFACE                                                      | vii  |
| IV.  | SECURITY CONSIDERATIONS                                      | viii |
| V.   | SUBMITTING ORGANIZATIONS                                     | ix   |
| VI.  | SUBMITTERS                                                   | ix   |
| 1.   | SCOPE                                                        | 2    |
| 2.   | CONFORMANCE                                                  | 4    |
| 3.   | NORMATIVE REFERENCES                                         | 6    |
| 4.   | TERMS, DEFINITIONS AND ABBREVIATED TERMS                     | 8    |
| 5.   | KEYWORDS                                                     | 12   |
| 6.   | CONVENTIONS                                                  |      |
| 7.   | OVERVIEW                                                     | 16   |
| 8.   | REQUIREMENTS CLASS PUBLISH-SUBSCRIBE (PUB/SUB)               | 18   |
| 9.   | REQUIREMENTS CLASS PUBLISH-SUBSCRIBE (PUB/SUB) CHANNELS      |      |
| 10.  | REQUIREMENTS CLASS PUBLISH-SUBSCRIBE (PUB/SUB) MESSAGE PAYLO | 26   |
| ٨Ν   | NEY A (NORMATIVE) CONFORMANCE OF ASS ARSTRACT TEST SHITE     | 21   |

|      | A.1. Conformance Class Publish-Subscribe (Pub/Sub)                                                                                  | 31      |
|------|----------------------------------------------------------------------------------------------------|---------|
|      | A.2. Conformance Class Publish-Subscribe (Pub/Sub) Channels                                                                         | 32      |
|      | A.3. Conformance Class Publish-Subscribe (Pub/Sub) Message Payloads                                                                 | 33      |
|      | ANNEX B (INFORMATIVE) EXAMPLES                                                                                                    | 37      |
|      | B.1. Pub/Sub API Description Example                                                                                                |         |
|      | ANNEX C (INFORMATIVE) PUB/SUB MESSAGE PAYLOAD EXAMPLES                                                                              | 45      |
|      | C.1. Pub/Sub Message Payload Example                                                                                                | 45      |
|      | C.2. Pub/Sub Message Payload Schema                                                                                                 | 46      |
|      | ANNEX D (INFORMATIVE) USE CASES                                                                                                    | 49      |
|      | D.1. Earth System Prediction model run and data granules notification                                                               | 49      |
|      | ANNEX E (INFORMATIVE) REVISION HISTORY                                                                                              | 51      |
|      | BIBLIOGRAPHY                                                                                                    | 53      |
|      | Table E.1                                                                                                    | 51      |
| LIST | OF FIGURES                                                                                                    |         |
|      | Figure 1 - Everente of Dublish Subscribe worldlow using OCC ADIs                                                                    | 17      |
|      | Figure 1 — Example of Publish-Subscribe workflow using OGC APIsFigure 2 — OGC API landing page example link to an AsyncAPI document |         |
|      | Figure 3 — OGC API landing page example link to all AsyncAPI document                                                               |         |
|      | Figure 4 — OGC API - Features example linking to a data payload channel                                                             |         |
|      | Figure 5 — OGC API - EDR example linking to a data payload channel                                                                  |         |
|      | Figure 6 — Example id property                                                                                                    |         |
|      | Figure 7 — Example pubtime property                                                                                                 |         |
|      | Figure 8 — Example operation property                                                                                               |         |
|      |                                                                                                    |         |
| LIST | OF RECOMMENDATIONS                                                                                                    |         |
|      | REQUIREMENTS CLASS 1: REQUIREMENTS CLASS 'PUBLISH-SUBSCRIBE (PUB/SU                                                                 | JB)' 18 |
|      |                                                                                                    |         |

| REQUIREMENTS CLASS 2: REQUIREMENTS CLASS 'PUBLISH-SUBSCRIBE (PUB/SUB) CHANNELS'         | 23 |
|-----------------------------------------------------------------------------------------|----|
| REQUIREMENTS CLASS 3: REQUIREMENTS CLASS 'PUBLISH-SUBSCRIBE (PUB/SUB) MESSAGE PAYLOADS' | 26 |
| REQUIREMENT 1                                                                           | 20 |
| REQUIREMENT 2                                                                           | 24 |
| REQUIREMENT 3                                                                           | 27 |
| REQUIREMENT 4                                                                           | 27 |
| REQUIREMENT 5                                                                           | 28 |
| REQUIREMENT 6                                                                           | 29 |
| RECOMMENDATION 1                                                                        | 24 |
| RECOMMENDATION 2                                                                        | 27 |
| PERMISSION 1                                                                            | 18 |
| PERMISSION 2                                                                            | 21 |
| PERMISSION 3                                                                            | 29 |
| CONFORMANCE CLASS A.1                                                                   | 31 |
| CONFORMANCE CLASS A.2                                                                   | 32 |
| CONFORMANCE CLASS A.3                                                                   | 33 |
|                                                                                         |    |

### ABSTRACT

OGC APIs provide Web based capabilities which are typically based on polling for collection resource updates (new features, records, items, coverages, maps, etc.). Depending on a collection's temporal resolution or frequency of updates, an event-driven / Publish-Subscribe architecture provides a timely, efficient and low latency approach for the delivery of data updates or notifications of updates. The OGC API — Environmental Data Retrieval — Part 2: Publish-Subscribe Workflow provides recommendations on applying Publish-Subscribe architectural patterns to implementations of one or more OGC APIs.

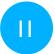

#### **KEYWORDS**

The following are keywords to be used by search engines and document catalogues.

OGC API, Pub/Sub, Publish, Subscribe, Publish-Subscribe, Event driven architecture, Asynchronous, OGC document, OGC

### PREFACE

The Environmental Data Retrieval — Part 2 Standard provides:

- 1. Requirements for Publish-Subscribe patterns specific to event driven data workflows and
- 2. Options for realizing Publish-Subscribe workflow in OGC APIs.

The Standard is based on the OGC Publish-Subscribe White Paper OGC 20-081, as well as the Discussion paper for Publish-Subscribe workflow in OGC APIs OGC 23-013. The goal of this Standard is to provide a basis for Publish-Subscribe implementation patterns within the OGC API ecosystem.

Attention is drawn to the possibility that some of the elements of this document may be the subject of patent rights. The Open Geospatial Consortium shall not be held responsible for identifying any or all such patent rights.

Recipients of this document are requested to submit, with their comments, notification of any relevant patent claims or other intellectual property rights of which they may be aware that might be infringed by any implementation of the standard set forth in this document, and to provide supporting documentation.

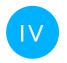

### SECURITY CONSIDERATIONS

No security considerations have been made for this Standard.

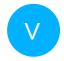

### SUBMITTING ORGANIZATIONS

The following organizations submitted this Document to the Open Geospatial Consortium (OGC):

- Meteorological Service of Canada
- UK Met Office
- US National Weather Service

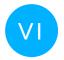

### **SUBMITTERS**

All questions regarding this submission should be directed to the editor or the submitters:

| NAME          | AFFILIATION                      |
|---------------|----------------------------------|
| Tom Kralidis  | Meteorological Service of Canada |
| Chris Little  | UK Met Office                    |
| Mark Burgoyne | UK Met Office                    |
| Steve Olson   | NOAA/NWS                         |
| Shane Mill    | NOAA/NWS                         |

1 SCOPE

### 1 SCOPE

The OGC API — Environmental Data Retrieval — Part 2: Publish-Subscribe Workflows Standard defines building blocks that can be assembled to implement Publish-Subscribe workflows (discovery, topic structure, encoding) as part of OGC API — Environmental Data Retrieval — Part 1: Core. A topic structure is the structured information that a publisher makes available to allow subscribers to choose information of interest to them.

This Standard defines a discovery capability that contains a topic structure in support of binding to notifications for data access and retrieval.

This Standard defines a baseline message payload which can contain summary descriptive information in GeoJSON about a given notification for new data events (new granule, new model run, etc.).

### CONFORMANCE

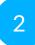

### CONFORMANCE

This Standard defines Publish-Subscribe patterns specific to event driven data workflows, as well as options for realizing Publish-Subscribe workflows in implementations of OGC API Standards.

Requirements for two standardization target types are considered:

- API integration
- Pub/Sub channels, and
- Message payload

Conformance with this Standard shall be checked using all the relevant tests specified in Annex A (normative) of this document. The framework, concepts, and methodology for testing, and the criteria to be achieved to claim conformance are specified in the OGC Compliance Testing Policies and Procedures and the OGC Compliance Testing web site.

In order to conform to this Standard, a software implementation shall choose to implement:

• Any one of the conformance levels specified in Annex A (normative).

All requirements-classes and conformance-classes described in this document are owned by the standard(s) identified.

### NORMATIVE REFERENCES

#### NORMATIVE REFERENCES

The following documents are referred to in the text in such a way that some or all of their content constitutes requirements of this document. For dated references, only the edition cited applies. For undated references, the latest edition of the referenced document (including any amendments) applies.

Advanced Message Queueing Protocol (AMQP) v1.0) https://www.oasis-open.org/standard/amqp

MQTT Version 5.0 <a href="https://docs.oasis-open.org/mqtt/mqtt/v5.0/mqtt-v5.0.html">https://docs.oasis-open.org/mqtt/mqtt/v5.0/mqtt-v5.0.html</a>

AsyncAPI Specification <a href="https://www.asyncapi.com/docs/reference/specification/v3.0.0">https://www.asyncapi.com/docs/reference/specification/v3.0.0</a>

DRAFT WMO guidance on technical specifications of WIS 2.0 https://wmo-im.github.io/wis2-guide

DRAFT WMO WIS2 Notification Message <a href="https://github.com/wmo-im/wis2-notification-message">https://github.com/wmo-im/wis2-notification-message</a>

DRAFT WMO WIS2 Topic Hierarchy <a href="https://github.com/wmo-im/wis2-topic-hierarchy">https://github.com/wmo-im/wis2-topic-hierarchy</a>

WebSockets https://developer.mozilla.org/en-US/docs/Web/API/WebSockets API

IANA Link Relations https://www.iana.org/assignments/link-relations/link-relations.xhtml

Mark Burgoyne, David Blodgett, Charles Heazel, Chris Little: OGC 19-086r5, OGC API — Environmental Data Retrieval Standard. Open Geospatial Consortium (2022). <a href="http://www.opengis.net/doc/IS/ogcapi-edr-1/1.0.0">http://www.opengis.net/doc/IS/ogcapi-edr-1/1.0.0</a>.

Clemens Portele, Panagiotis (Peter) A. Vretanos, Charles Heazel: OGC 17-069r4, OGC API — Features — Part 1: Core corrigendum. Open Geospatial Consortium (2022). <a href="http://www.opengis.net/doc/IS/ogcapi-features-1/1.0.1">http://www.opengis.net/doc/IS/ogcapi-features-1/1.0.1</a>.

DRAFT OGC API - Records - Part 1: Core (2020)

DRAFT OGC Features and Geometries JSON — Part 1: Core (2021)

H. Butler, M. Daly, A. Doyle, S. Gillies, S. Hagen, T. Schaub: IETF RFC 7946, *The GeoJSON Format*. RFC Publisher (2016). https://www.rfc-editor.org/info/rfc7946.

### TERMS, DEFINITIONS AND ABBREVIATED TERMS

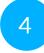

### TERMS, DEFINITIONS AND ABBREVIATED TERMS

This document uses the terms defined in <u>OGC Policy Directive 49</u>, which is based on the ISO/IEC Directives, Part 2, Rules for the structure and drafting of International Standards. In particular, the word "shall" (not "must") is the verb form used to indicate a requirement to be strictly followed to conform to this document and OGC documents do not use the equivalent phrases in the ISO/IEC Directives, Part 2.

This document also uses terms defined in the OGC Standard for Modular specifications (OGC 08-131r3), also known as the 'ModSpec'. The definitions of terms such as standard, specification, requirement, and conformance test are provided in the ModSpec.

For the purposes of this document, the following additional terms and definitions apply.

#### 4.1. Terms and definitions

This document uses the terms defined in Sub-clause 5.3 of [OGC06-121r9], which is based on the ISO/IEC Directives, Part 2, Rules for the structure and drafting of International Standards. In particular, the word "shall" (not "must") is the verb form used to indicate a requirement to be strictly followed to conform to this standard.

For the purposes of this document, the following additional terms and definitions apply.

### 4.1.1. **Broker**

Intermediary between Subscribers and other Publishers which have been previously registered with the Broker. The Broker is not the original producer of Messages, but acts as an intermediary, (re-)publishing messages received from other Publishers and decoupling them from their Subscribers.

### 4.1.2. Collection

A geospatial resource that may be available as one or more sub-resource distributions that conform to one or more OGC API standards. (OGC 20-024)

#### 4.1.3. Dataset

A collection of data, published or curated by a single agent, and available for access or download in one or more representations. (DCAT)

### 4.1.4. Distribution

A specific representation of a dataset. A dataset might be available in multiple serializations that may differ in various ways, including natural language, media-type or format, schematic organization, temporal and spatial resolution, level of detail or profiles (which might specify any or all of the above). (DCAT)

### 4.1.5. Subscriber

An entity that creates a subscription to a Publisher.

### 4.1.6. Message

A container within which data (such as JSON, XML, binary data, or other content) is transported. Messages may include additional information beyond data, including headers or other metadata used for routing or security purposes.

#### 4.1.7. Channel

A term (string) used to filter messages from a Broker.

### 4.2. Abbreviated terms

AMQP Advanced Message Queuing Protocol

AMQPS Advanced Message Queuing Protocol

Secure

API Application Programming Interface

CORS Cross-Origin Resource Sharing

GeoJSON Geospatial JavaScript Object Notation

(JSON)

HTTP Hypertext Transfer Protocol

HTTPS Hypertext Transfer Protocol Secure

IANA Internet Assigned Numbers Authority

JSON JavaScript Object Notation

MQP Message Queuing Protocol

MQTT Message Queuing Telemetry Transport

MQTTS Message Queuing Telemetry Transport

Secure

OASIS Organization for the Advancement of

Structured Information Standards

OGC Open Geospatial Consortium

URI Uniform Resource Identifier

WIS WMO Information System

WMO World Meteorological Organization

YAML Ain't Markup Language

### KEYWORDS

### 5 KEYWORDS

### CONVENTIONS

### **CONVENTIONS**

This sections provides details and examples for any conventions used in the document. Examples of conventions are symbols, abbreviations, use of XML schema, or special notes regarding how to read the document.

### 6.1. Identifiers

The normative provisions in this standard are denoted by the URI:

http://www.opengis.net/spec/ogcapi-environmental-data-retrieval-2/1.0

All requirements and conformance tests that appear in this document are denoted by partial URIs which are relative to this base.

7 OVERVIEW

### 7 OVERVIEW

Implementations of OGC API Standards provide Web based capabilities which are typically based on polling for collection resource updates (new features/records items, coverages, maps, etc.). Depending on a collection's temporal resolution or frequency of updates, an event-driven / Publish-Subscribe architecture provides a timely, efficient and low latency approach for delivery of data resource updates.

The following requirements and recommendations apply to Publish-Subscribe architectural patterns for use with implementations of OGC API Standards.

The Publish-Subscribe architecture assumes reasonable connectivity or favourable DDIL conditions. DDIL refers to Denied, Disrupted, Intermittent, or Limited communications.

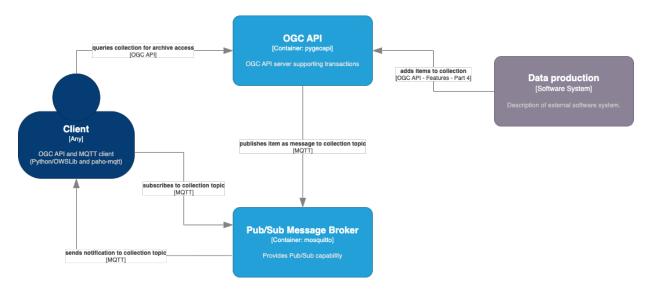

**Figure 1** — Example of Publish-Subscribe workflow using OGC APIs

## REQUIREMENTS CLASS PUBLISH-SUBSCRIBE (PUB/SUB)

### REQUIREMENTS CLASS PUBLISH-SUBSCRIBE (PUB/SUB)

#### 8.1. Overview

| REQUIREMENTS CLASS 1: REQUIREMENTS CLASS 'PUBLISH-SUBSCRIBE (PUB/SUB)' |                                                                                                    |
|------------------------------------------------------------------------|----------------------------------------------------------------------------------------------------|
| IDENTIFIER                                                             | <pre>http://www.opengis.net/spec/ogcapi- environmental-data-retrieval-2/1.0/req/ pubsub</pre>            |
| TARGET TYPE                                                            | Pub/Sub                                                                                                  |
| CONFORMANCE CLASS                                                      | Conformance class A.1: http://www.opengis.net/spec/ogcapi-environmental-data-retrieval-2/1.0/conf/pubsub |
| NORMATIVE STATEMENT                                                    | Requirement 1: /req/pubsub/api                                                                           |

Event-driven workflows provide Publish-Subscribe based capabilities as part of information systems and architectures. The Publish-Subscribe model also provides efficiencies in providing data "as it happens", thereby preventing potential clients from continuous polling to check on the availability of new data or resources.

The Open Geospatial Consortium (OGC) has conducted significant work on event-based models and architectures. The Publish-Subscribe model results in less network traffic and more timely responses to manage event-based models such as urgent, temporally unpredictable data (examples include, but are not limited to: traffic conditions, weather or hazard warnings, and real-time sensor data).

Building on the OGC Publish-Subscribe Interface Standard OGC 13-131r1, as well as the recommendations put forward in the OGC Pub/Sub White Paper [OGC 20-046] produced as part of OGC Testbed 12, as well as the Discussion paper for Publish-Subscribe workflow in OGC APIs [OGC 23-013], the EDR — Part 2: Publish-Subscribe Standard discusses approaches for integrating Publish-Subscribe architecture into the OGC API suite of Standards.

| PERMISSION 1 |                       |
|--------------|-----------------------|
| IDENTIFIER   | /per/pubsub/protocols |

Α

A Publish-Subscribe MAY use the message queueing protocol of their choice and/or based on application requirements.

#### 8.2. OGC API Considerations

The OGC API building block approach would typically be used for shared components in API implementations in support of a polling workflow. Using HTTP, this means that the client initiates and invokes requests and receives responses from the server. A key concept of the OGC API building blocks architecture is the service endpoint of the URL path specifying a resource and any similar sub-resources, which can be applied for Pub/Sub workflow as follows:

- Data producers: Messages are published to a broker, applied to a given channel (example: collections/mycollection).
- Broker provisioning: Published messages are sent to subscribers.
- Subscribers and data consumers: Messages are received by users subscribed to one or more channels (explicitly or using wildcards or filtering).

The above workflow requires adherence to a structure of information channels, auto-discovery of those channels, as well as processing of generic messages for broad interoperability by all components.

### 8.2.1. AsyncAPI

Based on research and testing, the Pub/Sub White Paper recommended the use of AsyncAPI. AsyncAPI provides an event-driven equivalent of what is provided by OpenAPI for OGC API Standards (description of protocols, channels, parameters, models, etc.). An implementation of the OGC API landing page requirements class can provide a link to an AsyncAPI document as follows:

```
{
    "rel": "service-desc",
    "type": "application/json",
    "title": "AsyncAPI document",
    "href": "https://example.org/asyncapi"
}
```

Figure 2 — OGC API landing page example link to an AsyncAPI document

| REQUIREMENT 1 |                                                                                                    |  |
|---------------|----------------------------------------------------------------------------------------------------|--|
| IDENTIFIER    | /req/pubsub/api                                                                                                    |  |
| INCLUDED IN   | Requirements class 1: http://www.opengis.net/<br>spec/ogcapi-environmental-data-retrieval-2/<br>1.0/req/pubsub                                                                   |  |
| А             | A landing page SHALL provide a link reference to the description of its Publish-Subscribe capabilities using a link relation of service-desc.                                    |  |
| В             | An API SHALL provide the description of its Publish-<br>Subscribe capabilities using AsyncAPI to describe<br>supported protocols, channels, and message payload<br>descriptions. |  |

#### 8.2.2. Providing notification metadata as an OGC API endpoint

For Brokers providing notification metadata (as opposed to actual data payloads), an implementation of OGC API Building Blocks can, in parallel, readily provide GeoJSON-based notification messages via an OGC API — Features endpoint. Providing message payloads via an implementation of OGC API Standard(s) provides the additional benefit of querying for past messages over time in case of a lost connection.

#### 8.2.3. Providing Pub/Sub links to collection updates

The links array could also provide references to the Pub/Sub capabilities available on the service. A **collection** link could reference a collection update notification channel.

**NOTE:** In the OGC API Suite of Standards, a <u>collection</u> is a geospatial <u>resource</u> (such as a dataset) that may be available as one or more sub-resource <u>distributions</u> that conform to one or more OGC API standards. See OGC API-Common: Part 2

```
{
    "rel": "collection",
    "type": "application/json",
    "title": "Data notifications",
    "href": "mqtt://example.org:8883",
    "channel": "collections"
}
```

Figure 3 — OGC API Pub/Sub link example to new collection notifications

### 8.2.4. Providing Pub/Sub links to collection item notifications

An items link could reference a data payload channel:

```
An OGC API — Features example

{
    "rel": "items",
    "type": "application/json",
    "href": "mqtt://example.org:8883",
    "channel": "collections/{collectionId}"
}

    Figure 4 — OGC API - Features example linking to a data payload channel

An OGC API — EDR example

{
    "rel": "items",
    "type": "application/json",
    "title": "Data notifications",
    "href": "mqtt://example.org:8883",
    "channel": "collections/{collectionId}/items"
}
```

Figure 5 — OGC API - EDR example linking to a data payload channel

| PERMISSION 2 |                                                                                                    |  |
|--------------|----------------------------------------------------------------------------------------------------|--|
| IDENTIFIER   | /per/pubsub/links                                                                                                    |  |
| A            | A collection resource MAY provide a link reference<br>to a Publish-Subscribe server from an OGC API<br>implementation endpoint when Publish-Subscribe<br>capabilities exist related to the collection service<br>endpoint. |  |
| В            | A Publish-Subscribe collection link reference MAY provide the channel property to allow for granular subscription.                                                                                                    |  |

### REQUIREMENTS CLASS PUBLISH-SUBSCRIBE (PUB/SUB) CHANNELS

### REQUIREMENTS CLASS PUBLISH-SUBSCRIBE (PUB/SUB) CHANNELS

#### 9.1. Overview

| REQUIREMENTS CLASS 2: REQUIREMENTS CLASS 'PUBLISH-SUBSCRIBE (PUB/SUB) CHANNELS' |                                                                                                   |  |
|---------------------------------------------------------------------------------|---------------------------------------------------------------------------------------------------|--|
| IDENTIFIER                                                                      | http://www.opengis.net/spec/ogcapi-<br>environmental-data-retrieval-2/1.0/req/<br>pubsub-channels |  |
| TARGET TYPE                                                                     | Pub/Sub                                                                                           |  |
| NORMATIVE STATEMENT                                                             | Requirement 2: /req/pubsub-channels/channels                                                      |  |

#### 9.1.1. Channels

The OGC API service endpoint specified by a URL path of resources and sub-resources can be used in parallel as a channel description when the data publisher wishes to provide Pub/Sub capability for resources normally available via an OGC API implementations instance in the same way. Below are examples of service endpoints or resources normally available via HTTP, and how they can be re-used as topics for Pub/Sub workflow:

- /collections: Notifies Subscribers whenever there is a change to the /collections resource (for example, addition of a new collection). The message payload would be collection metadata as defined in the OGC API Common Standard, or a message referencing the collection metadata.
- /collections/{collectionId}: Notifies Subscribers whenever there is an update to a single collection resource (for example, spatial or temporal extents, new items, etc.). The message payload would be defined by the resource model of the given collection (items, etc.), or a message referencing the resource model of the collection.

For example, users could use a subscription to metadata records, which are usually small compared to the source data, and are therefore more transportable. This informs and notifies the user of changes prior to requesting the possibly large source data, especially when bandwidth is at a premium.

Using the OGC API service endpoints of the URL path of resource and sub-resources provides the key benefit that developers implementing OGC API Standards do not need to learn a different, additional approach or resource path for Pub/Sub (same content, additional interface).

| REQUIREMENT 2 |                                                                                                    |
|---------------|----------------------------------------------------------------------------------------------------|
| IDENTIFIER    | /req/pubsub-channels/channels                                                                                                    |
| INCLUDED IN   | Requirements class 2: http://www.opengis.net/<br>spec/ogcapi-environmental-data-retrieval-2/<br>1.0/req/pubsub-channels                                                              |
| Α             | Channels (topic/destination/node depending on protocol) that have equivalent API endpoint functionality SHALL be expressed within an AsyncAPI channel with an x-ogc-api-link object. |

| RECOMMENDATION 1 |                                                                                                    |
|------------------|----------------------------------------------------------------------------------------------------|
| IDENTIFIER       | /rec/pubsub-channels/message-payloads                                                                 |
| A                | A Publish-Subscribe server's message payload SHOULD be machine readable to enable automated workflow. |

### REQUIREMENTS CLASS PUBLISH-SUBSCRIBE (PUB/SUB) MESSAGE PAYLOADS

### REQUIREMENTS CLASS PUBLISH-SUBSCRIBE (PUB/SUB) MESSAGE PAYLOADS

#### 10.1. Overview

| REQUIREMENTS CLASS 3: REQUIREMENTS CLASS 'PUBLISH-SUBSCRIBE (PUB/SUB) MESSAGE PAYLOADS' |                                                                                                    |  |
|-----------------------------------------------------------------------------------------|----------------------------------------------------------------------------------------------------|--|
| IDENTIFIER                                                                              | http://www.opengis.net/spec/ogcapi-<br>environmental-data-retrieval-2/1.0/req/<br>pubsub-message-payload                                                                                                    |  |
| TARGET TYPE                                                                             | Pub/Sub                                                                                                    |  |
| CONFORMANCE CLASS                                                                       | Conformance class A.3: http://www.opengis.net/<br>spec/ogcapi-environmental-data-retrieval-2/<br>1.0/conf/pubsub-message-payload                                                                                              |  |
| NORMATIVE STATEMENTS                                                                    | Requirement 3: /req/pubsub-message-payload/<br>geojson<br>Requirement 4: /req/pubsub-message-payload/id<br>Requirement 6: /req/pubsub-message-payload/<br>operation<br>Requirement 5: /req/pubsub-message-payload/<br>pubtime |  |

A key component of Pub/Sub workflows is the message payload. Once a client subscribes to one or more channels from a given Pub/Sub server, notifications messages are sent using a given representation or encoding. Notification messages can be issued using any encoding that is deemed suitable by a given publisher.

While the Publish-Subscribe (Pub/Sub) Requirements Class recommends a machine-readable message payload, the Message Payload Requirements Class provides further requirements for interoperability of message payloads as part of an OGC API implementation ecosystem.

### 10.1.1. JSON, GeoJSON and FG-JSON

JSON is a widely used, flexible, relatively compact, format that is both machine readable and amenable to human inspection. A restricted profile of JSON, GeoJSON, can be used for geospatial data to improve interoperability, but it specifies that geospatial coordinate data must

only use the WGS84 coordinate reference system. *GeoJSON* is defined in the standard IETF RFC7946.

If GeoJSON is used as a payload for message notification, then

| REQUIREMENT 3 |                                                                                                    |
|---------------|----------------------------------------------------------------------------------------------------|
| IDENTIFIER    | /req/pubsub-message-payload/geojson                                                                                            |
| INCLUDED IN   | Requirements class 3: http://www.opengis.net/<br>spec/ogcapi-environmental-data-retrieval-2/<br>1.0/req/pubsub-message-payload |
| А             | A Pub/Sub notification message encoding SHALL be compliant to IETF RFC7946 GeoJSON.                                            |

If a Coordinate Reference System other than *WGS84* is used, then the *OGC Features and Geometry JSON* extension to *GeoJSON* should be used.

| RECOMMENDATION 2 |                                                                                                    |
|------------------|----------------------------------------------------------------------------------------------------|
| IDENTIFIER       | /rec/pubsub-message-payload/crs                                                                                                |
| А                | A Pub/Sub notification message encoding describing data in a CRS other than WGS84 SHOULD use OGC Features and Geometries JSON. |

#### 10.1.2. Identifier

A universally unique identifier of the message using the UUID standard (RFC4122). The identifier is generated by the originator of the message. It remains the same throughout the lifetime of the message.

"id": "31e9d66a-cd83-4174-9429-b932f1abe1be"

Figure 6 — Example id property

| REQUIREMENT 4 |                                                                                                    |
|---------------|----------------------------------------------------------------------------------------------------|
| IDENTIFIER    | /req/pubsub-message-payload/id                                                                                                 |
| INCLUDED IN   | Requirements class 3: http://www.opengis.net/<br>spec/ogcapi-environmental-data-retrieval-2/<br>1.0/req/pubsub-message-payload |

### REQUIREMENT 4 A Pub/Sub notification message SHALL provide an id property as a GUID.

#### 10.1.2.1. pubtime

The publime property identifies the date/time of when the message was posted/published. datetime is published as specified in RFC3339 Clause 5.6 in the UTC timezone (Z). The publication date/time is critical for subscribers to prevent message loss in providing awareness of how far behind the publisher they may be.

Figure 7 — Example publime property

| REQUIREMENT 5 |                                                                                                    |
|---------------|----------------------------------------------------------------------------------------------------|
| IDENTIFIER    | /req/pubsub-message-payload/pubtime                                                                                            |
| INCLUDED IN   | Requirements class 3: http://www.opengis.net/<br>spec/ogcapi-environmental-data-retrieval-2/<br>1.0/req/pubsub-message-payload |
| А             | A Pub/Sub notification message SHALL provide a properties.pubtime property in RFC3339 format.                                  |

#### 10.1.2.2. operation

The operation property indicates the stage of the lifecycle for the resource described in the notification, and can be used to notify users that a resource has been updated or deleted. If not specified, the default value is create.

```
"properties": {
    ...
"operation": "delete",
    ...
}
```

Figure 8 — Example operation property

| REQUIREMENT 6 |                                                                                                    |
|---------------|----------------------------------------------------------------------------------------------------|
| IDENTIFIER    | /req/pubsub-message-payload/operation                                                                                                 |
| INCLUDED IN   | Requirements class 3: http://www.opengis.net/<br>spec/ogcapi-environmental-data-retrieval-2/<br>1.0/req/pubsub-message-payload        |
| A             | A Pub/Sub Notification Message SHALL provide the properties.operation property to indicate if a resource has been updated or deleted. |

| PERMISSION 3 |                                                                                                    |
|--------------|----------------------------------------------------------------------------------------------------|
| IDENTIFIER   | /per/pubsub-message-payload/operation                                                                                               |
| А            | <b>A:</b> A Pub/Sub Notification Message MAY provide the properties.operation property to indicate if a resource has been inserted. |

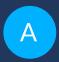

# ANNEX A (NORMATIVE) CONFORMANCE CLASS ABSTRACT TEST SUITE

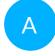

# ANNEX A (NORMATIVE) CONFORMANCE CLASS ABSTRACT TEST SUITE

#### A.1. Conformance Class Publish-Subscribe (Pub/Sub)

| CONFORMANCE CLASS A.1 |                                                                                                    |
|-----------------------|----------------------------------------------------------------------------------------------------|
| IDENTIFIER            | <pre>http://www.opengis.net/spec/ogcapi- environmental-data-retrieval-2/1.0/conf/ pubsub</pre>                 |
| REQUIREMENTS CLASS    | Requirements class 1: http://www.opengis.net/<br>spec/ogcapi-environmental-data-retrieval-2/<br>1.0/req/pubsub |
| TARGET TYPE           | Pub/Sub                                                                                                    |
| CONFORMANCE TEST      | Abstract test A.1: /conf/pubsub/api                                                                            |

| ABSTRACT TEST A.1 |                                                                                                    |
|-------------------|----------------------------------------------------------------------------------------------------|
| IDENTIFIER        | /conf/pubsub/api                                                                                                    |
| REQUIREMENT       | Requirement 1: /req/pubsub/api                                                                                                    |
| TEST PURPOSE      | Validate that an EDR service provides AsyncAPI capabilities.                                                                                                   |
| TEST METHOD       | <ol> <li>Construct a path for the API landing page</li> <li>Issue a HTTP GET request on that path</li> <li>Inspect all link objects in the response</li> </ol> |

### ABSTRACT TEST A.1 4. Ensure that at least one exists with rel= service-desc that corresponds to an AsyncAPI 3.0 description

### A.2. Conformance Class Publish-Subscribe (Pub/Sub) Channels

| CONFORMANCE CLASS A.2 |                                                                                                    |
|-----------------------|----------------------------------------------------------------------------------------------------|
| IDENTIFIER            | <pre>http://www.opengis.net/spec/ogcapi- environmental-data-retrieval-2/1.0/conf/ pubsub-message-channels</pre> |
| REQUIREMENTS CLASS    | http://www.opengis.net/spec/ogcapi-environmental-data-retrieval-2/1.0/req/pubsub-message-channels               |
| CONFORMANCE TEST      | Abstract test A.2: /conf/pubsub-channels/channels                                                               |

| ABSTRACT TEST A.2 |                                                                                                    |
|-------------------|----------------------------------------------------------------------------------------------------|
| IDENTIFIER        | /conf/pubsub-channels/channels                                                                                                    |
| REQUIREMENT       | Requirement 2: /req/pubsub-channels/channels                                                                                       |
| TEST PURPOSE      | Validate that an EDR service provides AsyncAPI capabilities.                                                                       |
| TEST METHOD       | Construct a path for the API landing page                                                                                          |
|                   | <ol> <li>Issue a HTTP GET request on that path</li> <li>Inspect all link objects in the response</li> </ol>                        |
|                   | <ol> <li>Ensure that at least one exists with rel=<br/>service-desc that corresponds to an AsyncAPI<br/>3.0 description</li> </ol> |
|                   | 5. Issue a HTTP GET request on that path                                                                                           |
|                   | <ol> <li>Ensure that at least one exists with rel=<br/>service-desc that corresponds to an OpenAPI 3<br/>description</li> </ol>    |
|                   | 7. Issue a HTTP GET request on that path                                                                                           |

| ABSTRACT TEST A.2 |                                                                                                    |
|-------------------|----------------------------------------------------------------------------------------------------|
| 8.                | <ul> <li>In the AsyncAPI response, for each channel object,<br/>look for an x-ogc-api-link, noting the<br/>`href property</li> </ul>     |
| 9                 | . Issue a HTTP GET request on that path                                                                                                  |
| 1                 | O. In the matching channel object from the previous two steps, test that the channel name has an equivalent path in the OpenAPI document |

### A.3. Conformance Class Publish-Subscribe (Pub/Sub) Message Payloads

| CONFORMANCE CLASS A.3 |                                                                                                    |
|-----------------------|----------------------------------------------------------------------------------------------------|
| IDENTIFIER            | http://www.opengis.net/spec/ogcapi-<br>environmental-data-retrieval-2/1.0/conf/<br>pubsub-message-payload                                                                                                    |
| REQUIREMENTS CLASS    | Requirements class 3: http://www.opengis.net/<br>spec/ogcapi-environmental-data-retrieval-2/<br>1.0/req/pubsub-message-payload                                                                                                    |
| CONFORMANCE TESTS     | Abstract test A.3: /conf/pubsub-message-payload/<br>geojson<br>Abstract test A.4: /conf/pubsub-message-payload/<br>id<br>Abstract test A.5: /conf/pubsub-message-payload/<br>operation<br>Abstract test A.6: /conf/pubsub-message-payload/<br>pubtime |

| ABSTRACT TEST A.3 |                                                                   |
|-------------------|-------------------------------------------------------------------|
| IDENTIFIER        | /conf/pubsub-message-payload/geojson                              |
| REQUIREMENT       | Requirement 3: /req/pubsub-message-payload/<br>geojson            |
| TEST PURPOSE      | Validate that a notification message is a valid GeoJSON document. |
| TEST METHOD       | 1. Construct a path for the API landing page                      |

| ABSTRACT TEST A.3 |                                                                                                    |
|-------------------|----------------------------------------------------------------------------------------------------|
| 2.                | Issue a HTTP GET request on that path                                                                |
| 3.                | Inspect all link objects in the response                                                             |
| 4.                | Find a link that contains rel=service-desc that corresponds to an AsyncAPI 3.0 description           |
| 5.                | Using the server endpoint, subscribe to a given topic.                                               |
| 6.                | Upon receiving a message against the selected topic, validate that the message is GeoJSON compliant. |

| ABSTRACT TEST A.4 |                                                                                                    |
|-------------------|----------------------------------------------------------------------------------------------------|
| IDENTIFIER        | /conf/pubsub-message-payload/id                                                                     |
| REQUIREMENT       | Requirement 4: /req/pubsub-message-payload/id                                                       |
| TEST PURPOSE      | Validate that a notification message provides an id property that is a GUID.                        |
|                   | 1. Construct a path for the API landing page                                                        |
|                   | 2. Issue a HTTP GET request on that path                                                            |
|                   | 3. Inspect all link objects in the response                                                         |
| TEST METHOD       | 4. Find a link that contains rel=service-desc that corresponds to an AsyncAPI 3.0 description       |
|                   | <ol><li>Using the server endpoint, subscribe to a given<br/>topic.</li></ol>                        |
|                   | 6. Upon receiving a message against the selected topic, ensure that the message has an id property. |
|                   | 7. Ensure that the id property is a valid GUID.                                                     |

| ABSTRACT TEST A.5 |                                                                                                    |
|-------------------|----------------------------------------------------------------------------------------------------|
| IDENTIFIER        | /conf/pubsub-message-payload/operation                                                                       |
| REQUIREMENT       | Requirement 6: /req/pubsub-message-payload/operation                                                         |
| TEST PURPOSE      | Validate that a notification message provides a properties.operation property.                               |
| TEST METHOD       | <ol> <li>Construct a path for the API landing page</li> <li>Issue a HTTP GET request on that path</li> </ol> |

| ABSTRACT TEST A.5 |                                                                                                    |
|-------------------|----------------------------------------------------------------------------------------------------|
| 3.                | Inspect all link objects in the response                                                                                                    |
| 4.                | Find a link that contains rel=service-desc that corresponds to an AsyncAPI 3.0 description                                                                    |
| 5.                | Using the server endpoint, subscribe to a given topic.                                                                                                    |
| 6.                | Upon receiving a message against the selected topic, ensure that the message has a properties.operation property whose value is one of insert, update, delete |

| ABSTRACT TEST A.6 |                                                                                                    |  |  |
|-------------------|----------------------------------------------------------------------------------------------------|--|--|
| IDENTIFIER        | /conf/pubsub-message-payload/pubtime                                                                                                    |  |  |
| REQUIREMENT       | Requirement 5: /req/pubsub-message-payload/pubtime                                                                                                    |  |  |
| TEST PURPOSE      | Validate that a notification message provides a properties.pubtime property.                                                                                                    |  |  |
|                   | 1. Construct a path for the API landing page                                                                                                    |  |  |
|                   | 2. Issue a HTTP GET request on that path                                                                                                    |  |  |
| TEST METHOD       | 3. Inspect all link objects in the response                                                                                                    |  |  |
|                   | 4. Find a link that contains rel=service-desc that corresponds to an AsyncAPI 3.0 description                                                                                        |  |  |
|                   | 5. Using the server endpoint, subscribe to a given topic.                                                                                                    |  |  |
|                   | <ol> <li>Upon receiving a message against the<br/>selected topic, ensure that the message has a<br/>properties.pubtime property whose value a<br/>valid RFC3339 datetime.</li> </ol> |  |  |

В

### ANNEX B (INFORMATIVE) EXAMPLES

## ANNEX B (INFORMATIVE) EXAMPLES

#### B.1. Pub/Sub API Description Example

The API is described using the <u>AysncAPI 3.0.0 specification</u> and an example response can be found below:

```
asyncapi: '3.0.0'
info:
    title: AsyncAPI demo
    version: '0.0.1'
    description:
        AsyncAPI description of the proposed Pub/Sub functionality
        name: Contact Name
        email: you@example.org
servers:
    mqtt_prod:
        host: example.org
        protocol: mqtt
        description: MQTT endpoint
        security:
            - user-password: []
defaultContentType: application/json
channels:
    notify-collections:
        address: collections
            $ref: '#/components/messages/collection msg'
    notify-collections-wthr-stn:
        address: collections/wthr_st:
        messages:
            $ref: '#/components/messages/collection_msg'
    notify-collections-stream-gage:
        address: collections/stream_gage:
        messages:
            $ref: '#/components/messages/collection_msg'
    notify-collections-wthr_stn-items:
        address: collections/wthr stn/items:
            $ref: '#/components/messages/wthr stn msg'
```

```
notify-collections-stream gage-items:
        address: collections/stream gage/items:
        messages:
            $ref: '#/components/messages/stream gage msg'
operations:
    notify-collections:
        action: receive
        channel:
            $ref: '#/channels/notify-collections'
    notify-collections-wthr-stn:
        action: receive
        channel:
            $ref: '#/channels/notify-collections-wthr-stn'
    notify-collections-stream-gage:
        action: receive
        channel:
            $ref: '#/channels/notify-collections-stream gage'
    notify-collections-wthr stn-items:
        action: receive
        channel:
            $ref: '#/channels/notify-collections-wthr stn-items'
    notify-collections-stream gage-items:
        action: receive
        channel:
            $ref: '#/channels/notify-collections-stream gage-items'
components:
    messages:
        collection_msg:
            description: collection updated notification
            payload:
                type: object
                required:
                    - id
                    - href
                properties:
                    id:
                        type: string
                        description: collection name
                    time:
                        type: string
                        format: date-time
                        description: time collection changed
                    href:
                        type: string
                        format: uri
                        description: URL of the changed collection
        wthr_stn_msg:
            description: An observation formatted as GeoJSON
            payload:
                type: object
                additional Properties: false
                properties:
                    id:
                        type: string
                    type:
                        type: string
                    geometry:
                        type: object
                        properties:
                            type:
                                 type: string
```

```
coordinates:
                         type: array
                         items:
                         type: number
                         format: float
            properties:
                type: object
                properties:
                    time:
                         type: string
                         format: date-time
                    id:
                         type: string
                    wind_direction:
                        type: number
                         format: float
                    wind speed:
                         type: number
                         format: float
                    wind gust:
                         type: number
                         format: float
                    visibility:
                         type: number
                         format: float
                    air_temperature:
                         type: number
                         format: float
                    dew point:
                         type: number
                         format: float
                    mean_sea_level_pressure:
                         type: number
                         format: float
stream gage msg:
    description: Monitoring station data formatted as GeoJSON
    payload:
        type: object
        additionalProperties: false
        properties:
            id:
                type: string
            type:
                type: string
            geometry:
                type: object
                properties:
                    type:
                         type: string
                    coordinates:
                         type: array
                         items:
                         type: number
                         format: float
        links:
            type: array
                items:
                    type: object
                    properties:
                        rel:
                             type: string
                         type:
                            type: string
```

```
title:
                                type: string
                             href:
                                 type: string
                             format: uri
            properties:
                type: object
                properties:
                    datetime:
                         type: string
                         format: date-time
                    label:
                         type: string
                     parametername:
                         type: array
                         items:
                             type: string
                    edrqueryendpoint:
                         type: string
                         format: uri
securitySchemes:
    user-password:
        type: userPassword
```

Breaking down into the components:

#### Example 2

```
asyncapi: '3.0.0'
info:
    title: AsyncAPI demo
    version: '0.0.1'
    description: |
        AsyncAPI description of the proposed Pub/Sub functionality
    contact:
        name: Contact Name
        email: you@example.org
```

- The asyncapi field indicates you use the AsyncAPI version 3.0.0.
- The info field holds information about the API, such as its name, version, description, and license.

- Each server object provides the following fields:
  - host: the server hostname and port
  - protocol: Pub/Sub protocol supported by the server

- protocolVersion: version of the Pub/Sub protocol supported by the server
- description: string describing the host
- security: reference to supported authentication types

#### Example 4

```
servers:
    mqtt:
        host: example.org
        protocol: mqtt
        protocolVersion: 5.0
        description: MQTT endpoint
        variables:
            port:
                enum:
                     - 1883
                default: 1883
    amqp:
        host: example.org
        protocol: amqp
        protocolVersion: 1.0.0
        description: AMQP endpoint
        variables:
            port:
                enum:
                     - 5672
                default: 5672
```

Different Pub/Sub protocols are supported as additional server objects, and can be defined accordingly.

```
channels:
    notify-collections:
        address: collections
            x-ogc-api-link:
                rel: data
                type: application/json
                href: https://example.org/collections
            message:
                $ref: '#/components/messages/collection_msg'
    notify-collections/wthr_stn:
        address: collections/wthr_stn
            x-ogc-api-link:
                rel: collection
                type: application/json
                href: https://example.org/collections/wthr stn
                $ref: '#/components/messages/collection msg'
    notify-collections-stream gage:
        address: collections/stream gage
            x-ogc-api-link:
                rel: collection
                type: application/json
                href: https://example.org/collections/stream gage
            messages:
                $ref: '#/components/messages/collection msg'
```

```
notify-collections-wthr stn-items:
    address: collections/wthr stn/items
        x-ogc-api-link:
            rel: items
            type: application/json
            href: https://example.org/collections/stream gage/items
        messages:
            $ref: '#/components/messages/wthr_stn msg'
collections-stream gage-items:
    address: collections/stream_gage/items
        x-ogc-api-link:
            rel: items
            type: application/json
            href: https://example.org/collections/stream_gage/items
        messages:
            $ref: '#/components/messages/stream gage msg'
```

- The channels section lists the events a user can subscribe to and can provide a schema for the associated message payloads.
- In the example the following events can be subscribed to:
  - collections
  - collections/wthr stn
  - collections/stream\_gage
  - collections/wthr stn/items
  - collections/stream gage/items

```
operations:
    notify-collections:
        action: receive
        channel:
            $ref: '#/channels/notify-collections'
    notify-collections-wthr-stn:
        action: receive
        channel:
            $ref: '#/channels/notify-collections-wthr-stn'
    notify-collections-stream-gage:
        action: receive
        channel:
            $ref: '#/channels/notify-collections-stream_gage'
    notify-collections-wthr stn-items:
        action: receive
        channel:
            $ref: '#/channels/notify-collections-wthr stn-items'
    notify-collections-stream gage-items:
        action: receive
        channel:
            $ref: '#/channels/notify-collections-stream gage-items'
```

• The operations section lists the required operations and their send and receive capabilities.

#### Example 7

components:

• As in the OpenAPI specification, the components section is used to define reusable objects for different aspects of the AsyncAPI specification.

C

# ANNEX C (INFORMATIVE) PUB/SUB MESSAGE PAYLOAD EXAMPLES

### C

## ANNEX C (INFORMATIVE) PUB/SUB MESSAGE PAYLOAD EXAMPLES

#### C.1. Pub/Sub Message Payload Example

The WMO WIS2 standard notification message format ensures that the WIS2 ecosystem (data publisher, data user, and global services) is a robust, effective, and unified exchange platform for weather, climate, and water data. The message provides notification metadata about the availability of a new data granule. The message is encoded using a GeoJSON object, and provides detailed information on the data notification (associated datetime of the granule, publishing datetime, integrity), as well as access to the data via a link object or inline content (useful for encoding small messages). Geometry is required (given GeoJSON requirements), however geometry can be expressed with a null value when generating the geometry in the message is not possible, practical or timely for data publishers. To support extensibility, additional properties are also valid (given the default definition in JSON Schema).

Using a GeoJSON object as the message payload supports broad interoperability given the large ecosystem of tooling (decoders, encoders) supporting the same approach. An example web application demonstrating the ease of integration can be found at <a href="https://kralidis.ca/tmp/wis2-data-notifications.html">https://kralidis.ca/tmp/wis2-data-notifications.html</a>.

An example WIS2 Notification Message can be found below, extending the OGC API — Pub/Sub Notification Message Requirements with domain specific properties as required:

```
"id": "31e9d66a-cd83-4174-9429-b932f1abe1be",
"version": "v04",
"type": "Feature",
"geometry": {
    "type": "Point",
    "coordinates": [
        6.146255135536194,
        46.223296618227444
]
},
"properties": {
    "pubtime": "2022-03-20T04:50:18.314854383Z",
    "operation": "create",
    "datetime": "2022-03-20T04:45:00Z",
    "integrity": {
        "method": "sha512",
```

```
"value": "A2KNxvks...S8gfSCw=="
        'data_id": "dataset/123/data-granule/UANT01_CWAO_200445___15103.bufr4",
        "metadata_id": "urn:x-wmo:md:can:eccc-msc:observations.swob",
        "content": {
           "encoding": "utf-8",
           "value": "encoded bytes from the file",
           "size": 457
   },
"links": [
           "href": "https://example.org/data/4Pubsub/92c557ef-d28e-4713-91af-
"href": "https://example.org/oapi/collections/my-dataset/items/my-
data-granule"
           "rel": "item".
           "type": "application/json"
    ]
}
```

#### C.2. Pub/Sub Message Payload Schema

```
$schema: 'https://json-schema.org/draft/2020-12/schema'
$id: 'https://raw.githubusercontent.com/opengeospatial/ogcapi-environmental-
data-retrieval/master/extensions/pubsub/openapi/schemas/pubsub-message-payload-
schema.yaml'
title: OGC API - Pub/Sub message payload definition
description: OGC API - Pub/Sub message payload definition
required:
  - id
  - type
  - geometry
  - properties
properties:
  id:
    $ref: 'https://raw.githubusercontent.com/opengeospatial/ogcapi-features/
master/core/openapi/schemas/featureGeoJSON.yaml#/properties/id'
    $ref: 'https://raw.githubusercontent.com/opengeospatial/ogcapi-features/
master/core/openapi/schemas/featureGeoJSON.yaml#/properties/type'
    $ref: 'https://raw.githubusercontent.com/opengeospatial/ogcapi-features/
master/core/openapi/schemas/featureGeoJSON.yaml#/properties/geometry'
  properties:
    type: object
    required:
      - pubtime
    properties:
```

```
pubtime:
        type: string
        format: date-time
        description:
          Identifies the date/time of when the file was posted/published, in
RFC3339 format.
          The publication date/time is critical for subscribers to prevent
message loss by knowing
          their lag (how far behind the publisher they are).
      operation:
        type: string
        description: the event associated with the lifecycle of a resource.
          - create
          - update
          - delete
        default: create
  links:
    $ref: 'https://raw.githubusercontent.com/opengeospatial/ogcapi-features/
master/core/openapi/schemas/link.yaml'
```

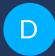

# ANNEX D (INFORMATIVE) USE CASES

# D ANNEX D (INFORMATIVE) USE CASES

### D.1. Earth System Prediction model run and data granules notification

A given numerical weather prediction system produces a weather forecast as part of a model run. A model run typically has associated forecast hours. Each forecast hour makes available one or many weather elements at different pressure levels of the atmosphere.

For example, Canada's Global Deterministic Prediction System (GDPS) produces two model runs per day, providing forecast of numerous weather elements for 33 pressure levels, at a resolution of 15 kilometres.<sup>1</sup>.

A Pub/Sub workflow can be applied to an NWP system where:

- notifications are sent as individual weather elements (data granules) become available
- notifications are sent once the model run generation is complete, or "fully qualified"

As a result, Pub/Sub would eliminate the need for continuous polling while a model run is in progress.

<sup>&</sup>lt;sup>1</sup>https://eccc-msc.github.io/open-data/msc-data/nwp\_gdps/readme\_gdps\_en

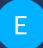

## ANNEX E (INFORMATIVE) REVISION HISTORY

E

#### ANNEX E (INFORMATIVE) REVISION HISTORY

Table E.1

| DATE       | RELEASE | EDITOR      | PRIMARY<br>CLAUSES<br>MODIFIED | DESCRIPTION              |
|------------|---------|-------------|--------------------------------|--------------------------|
| 2023-08-28 | 0.1     | T. Kralidis | all                            | bootstrap                |
| 2024-01-10 | 0.2     | C. Little   | all                            | editorial<br>consistency |
| 2024-02-16 | 0.3     | C. Little   | all                            | workflow<br>consistency  |

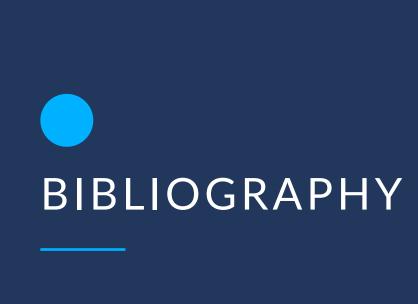

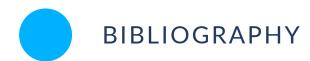

- [1] Tom Kralidis, Mark Burgoyne, Steve Olson, Shane Mill: OGC 23-013, *Discussion paper for Publish-Subscribe workflow in OGC APIs*. Open Geospatial Consortium (2023). <a href="http://www.opengis.net/doc/discussion-paper/ogcapi-pubsub/1.0">http://www.opengis.net/doc/discussion-paper/ogcapi-pubsub/1.0</a>.
- [2] Aaron Braeckel, Lorenzo Bigagli, Johannes Echterhoff: OGC 13-131r1, OGC® Publish/ Subscribe Interface Standard 1.0 Core. Open Geospatial Consortium (2016). <a href="http://www.opengis.net/doc/IS/pubsub-core/1.0.0">http://www.opengis.net/doc/IS/pubsub-core/1.0.0</a>.
- [3] OGC Publish-Subscribe White Paper (2020)